# **DUMPSBOSS**COM

## **Automating and Programming Cisco Security Solutions (SAUTO)**

**[Cisco 300-735](https://dumpsboss.com/exam/300-735/)**

**Version Demo**

**Total Demo Questions: 10**

**Total Premium Questions: 58**

**[Buy Premium PDF](https://dumpsboss.com/exam/300-735/)**

**[https://dumpsboss.com](https://dumpsboss.com/) [support@dumpsboss.com](mailto:support@dumpsboss.com)**

dumpsboss.com

## **DUMPSDOSS**COM

#### **QUESTION NO: 1**

What are two capabilities of Cisco Firepower Management Center eStreamer? (Choose two.)

- **A.** eStreamer is used to get sources for intelligence services.
- **B.** eStreamer is used to send malware event data.
- **C.** eStreamer is used to get a list of access control policies.
- **D.** eStreamer is used to send policy data.
- **E.** eStreamer is used to send intrusion event data.

#### **ANSWER: B E**

#### **QUESTION NO: 2**

After changes are made to the Cisco Firepower Threat Defense configuration using the Cisco Firepower Device Manager API, what must be done to ensure that the new policy is activated?

- **A.** Submit a POST to the /api/fdm/latest/operational/deploy URI.
- **B.** Submit a GET to the /api/fdm/latest/operational/deploy URI.
- **C.** Submit a PUT to the /api/fdm/latest/devicesettings/pushpolicy URI.
- **D.** Submit a POST to the /api/fdm/latest/devicesettings/pushpolicy URI.

#### **ANSWER: A**

#### **QUESTION NO: 3**

Which two URI parameters are needed for the Cisco Stealthwatch Top Alarm Host v1 API? (Choose two.)

- **A.** startAbsolute
- **B.** externalGeos
- **C.** tenantId
- **D.** intervalLength
- **E.** tagID

### **DUMPSDOSS**COM

#### **ANSWER: C E**

#### **QUESTION NO: 4**

Which two event types can the eStreamer server transmit to the requesting client from a managed device and a management center? (Choose two.)

- **A.** user activity events
- **B.** intrusion events
- **C.** file events
- **D.** intrusion event extra data
- **E.** malware events

#### **ANSWER: B D**

#### **QUESTION NO: 5**

Request URL:

https://198.18.133.8/api/fdm/v1/policy/intrusionpolicies

Refer to the exhibit.

What is the purpose of the API represented by this URL?

- **A.** Getting or setting intrusion policies in FMC
- **B.** Creating an intrusion policy in FDM
- **C.** Updating access policies
- **D.** Getting the list of intrusion policies configured in FDM

#### **ANSWER: D**

#### **QUESTION NO: 6**

Which two commands create a new local source code branch? (Choose two.)

**A.** git checkout -b new\_branch

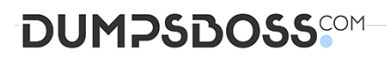

- **B.** git branch -b new\_branch
- **C.** git checkout -f new\_branch
- **D.** git branch new\_branch
- **E.** git branch -m new\_branch

#### **ANSWER: A D**

#### **Explanation:**

Content-Type: application/json Accept: application/json

Authorization: Bearer <api\_key>

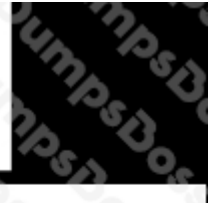

Content-Type: application/json

Accept: application/json

Authorization: ApiKey <username>:<api\_key>

Content-Type: application/json

Accept: application/json

Authorization: Basic <api\_key>

Content-Type: application/json

Accept: application/json

Authorization: <username>:<api\_key

#### **QUESTION NO: 7 - (DRAG DROP)**

#### DRAG DROP

Drag and drop the code to complete the URL for the Cisco AMP for Endpoints API POST request so that it will add a sha256 to a given file\_list using file\_list\_guid.

#### **Select and Place:**

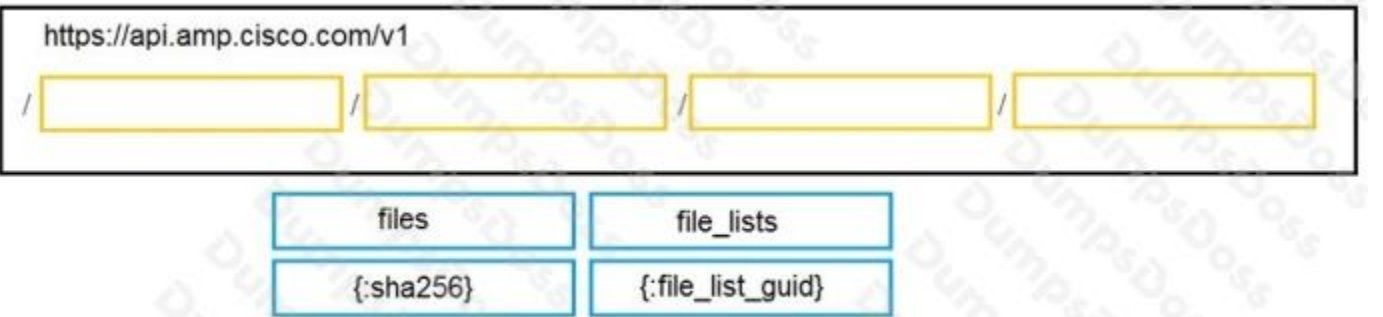

#### **ANSWER:**

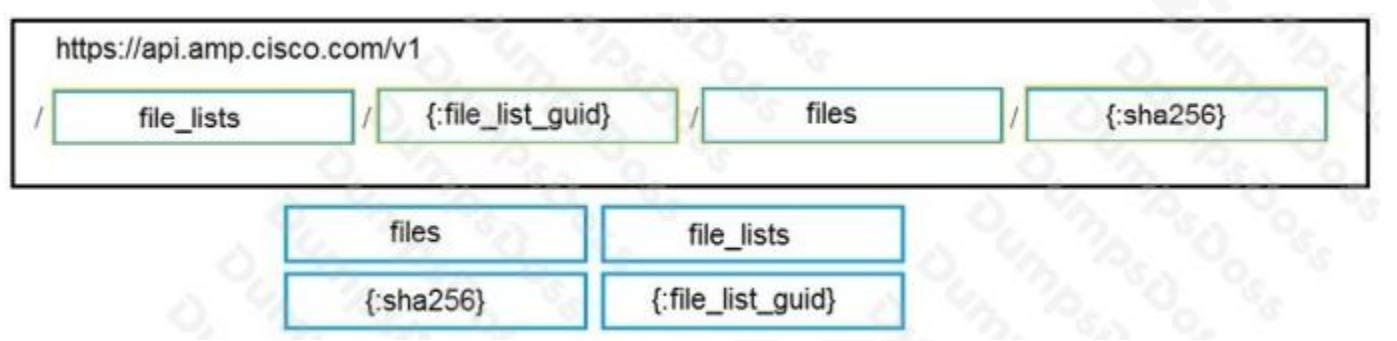

#### **Explanation:**

Reference:

https://api-

docs.amp.cisco.com/api\_actions/details?api\_action=POST+%2Fv1%2Ffile\_lists%2F%7B%3Afile\_list\_guid%7D%2Ffiles%2F %7B%3Asha256% 7D&api\_host=api.eu.amp.cisco.com&api\_resource=File+List+Item&api\_version=v1

#### **QUESTION NO: 8**

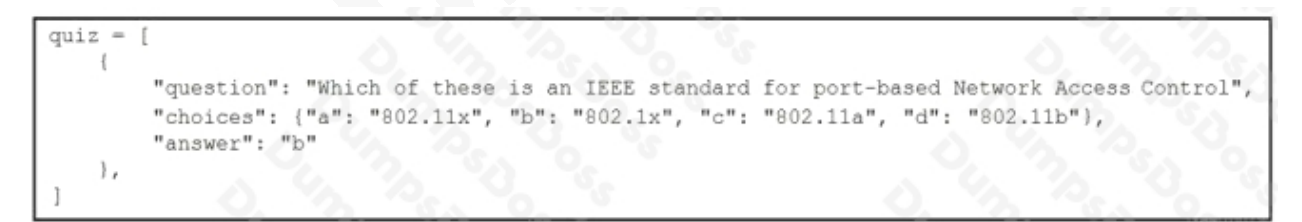

Refer to the exhibit.

Which expression prints the text "802.1x"?

- **A.** print(quiz[0]['choices']['b'])
- **B.** print(quiz['choices']['b'])
- **C.** print(quiz[0]['choices']['b']['802.1x'])

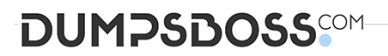

**D.** print(quiz[0]['question']['choices']['b'])

#### **ANSWER: A**

#### **QUESTION NO: 9 - (DRAG DROP)**

#### DRAG DROP

Drag and drop the code to complete the Cisco Umbrella Investigate WHOIS query that returns a list of domains that are associated with the email address "admin@example.com". Not all options are used.

#### **Select and Place:**

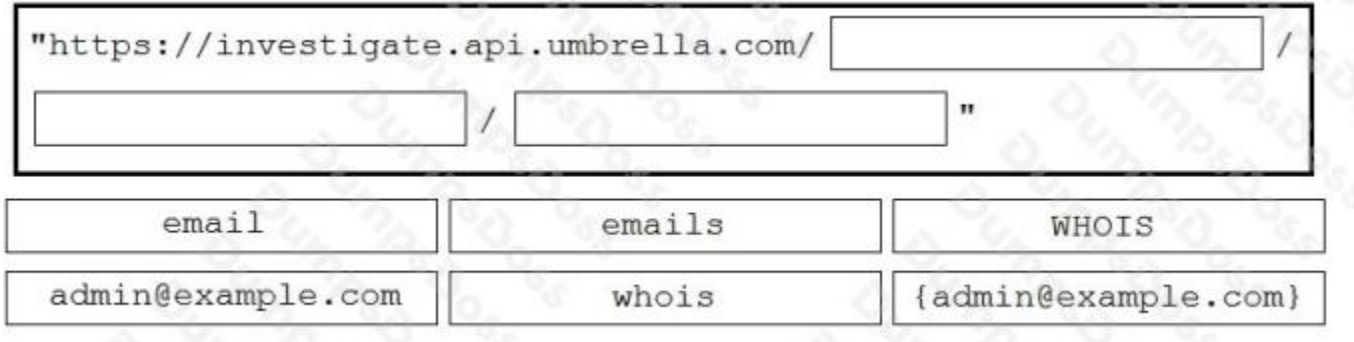

#### **ANSWER:**

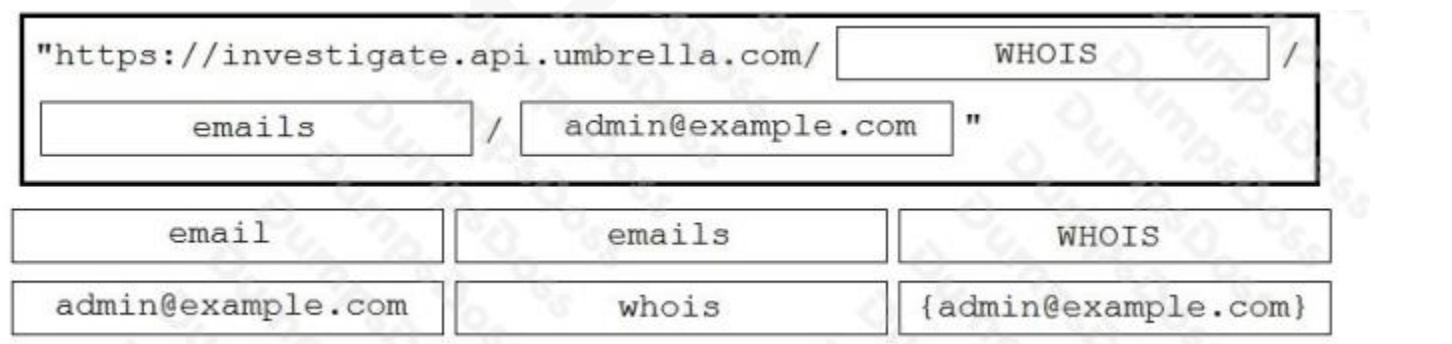

#### **Explanation:**

https://docs.umbrella.com/investigate-api/docs/whois-information-for-a-domain-1

#### **QUESTION NO: 10**

Which curl command lists all tags (host groups) that are associated with a tenant using the Cisco Stealthwatch Enterprise API?

## **DUMPSDOSS®M**

**A.** curl -X PUT"Cookie:{Cookie Data}"https://{stealthwatch\_host}/smc-configuration/rest/v1/tenants/{tenant\_id}/tags **B.** curl -X POST -H"Cookie:{Cookie Data}"https://{stealthwatch\_host}/smc-configuration/rest/v1/tenants/tags **C.** curl -X GET -H"Cookie:{Cookie Data}"https://{stealthwatch\_host}/smc-configuration/rest/v1/tenants/{tenant\_id}/tags

**D.** curl -X GET -H"Cookie:{Cookie Data}"https://{stealthwatch\_host}/smc-configuration/rest/v1/tenants/tags

**ANSWER: C** 

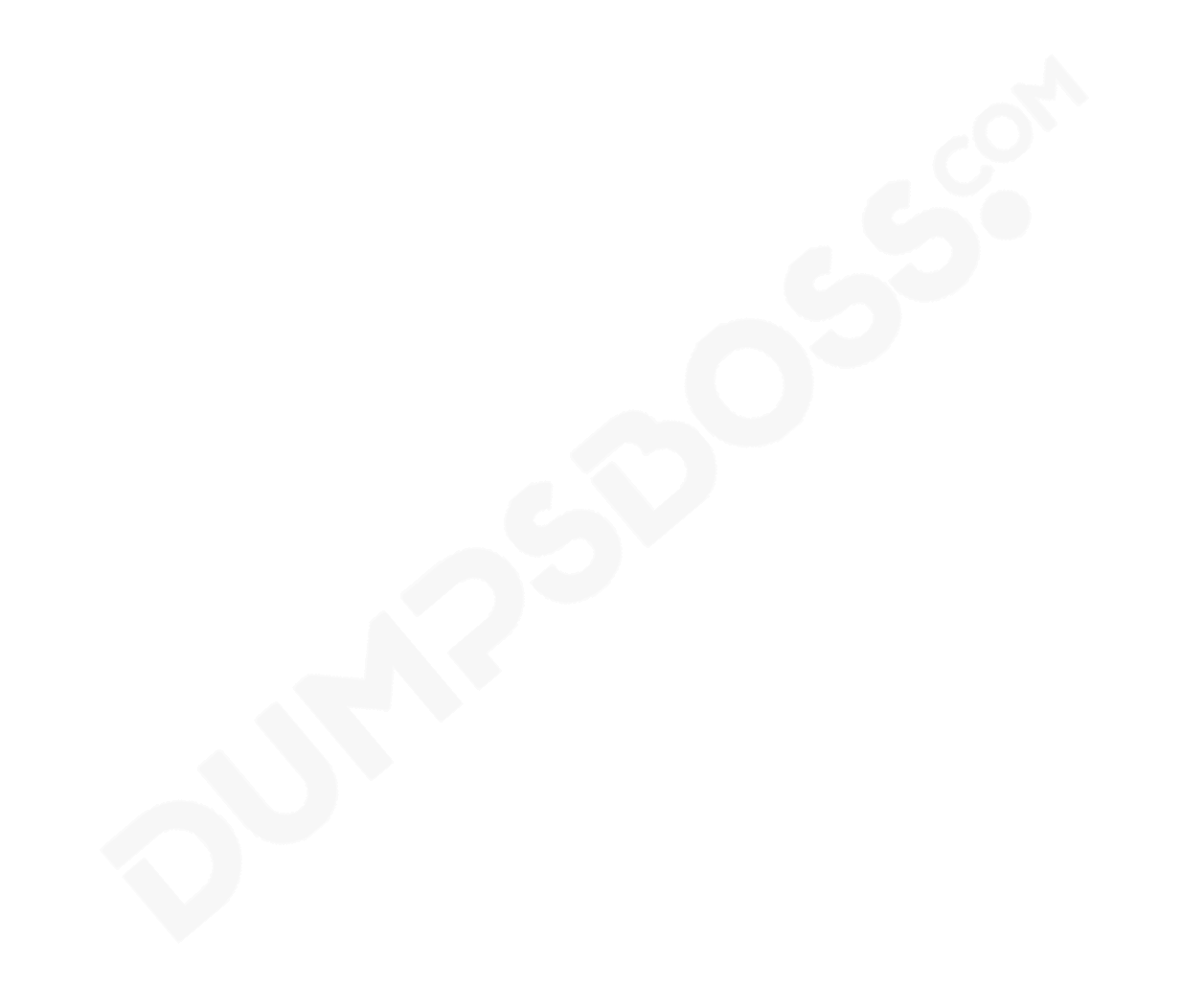